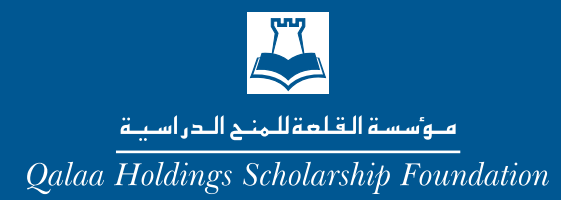

Quick Facts

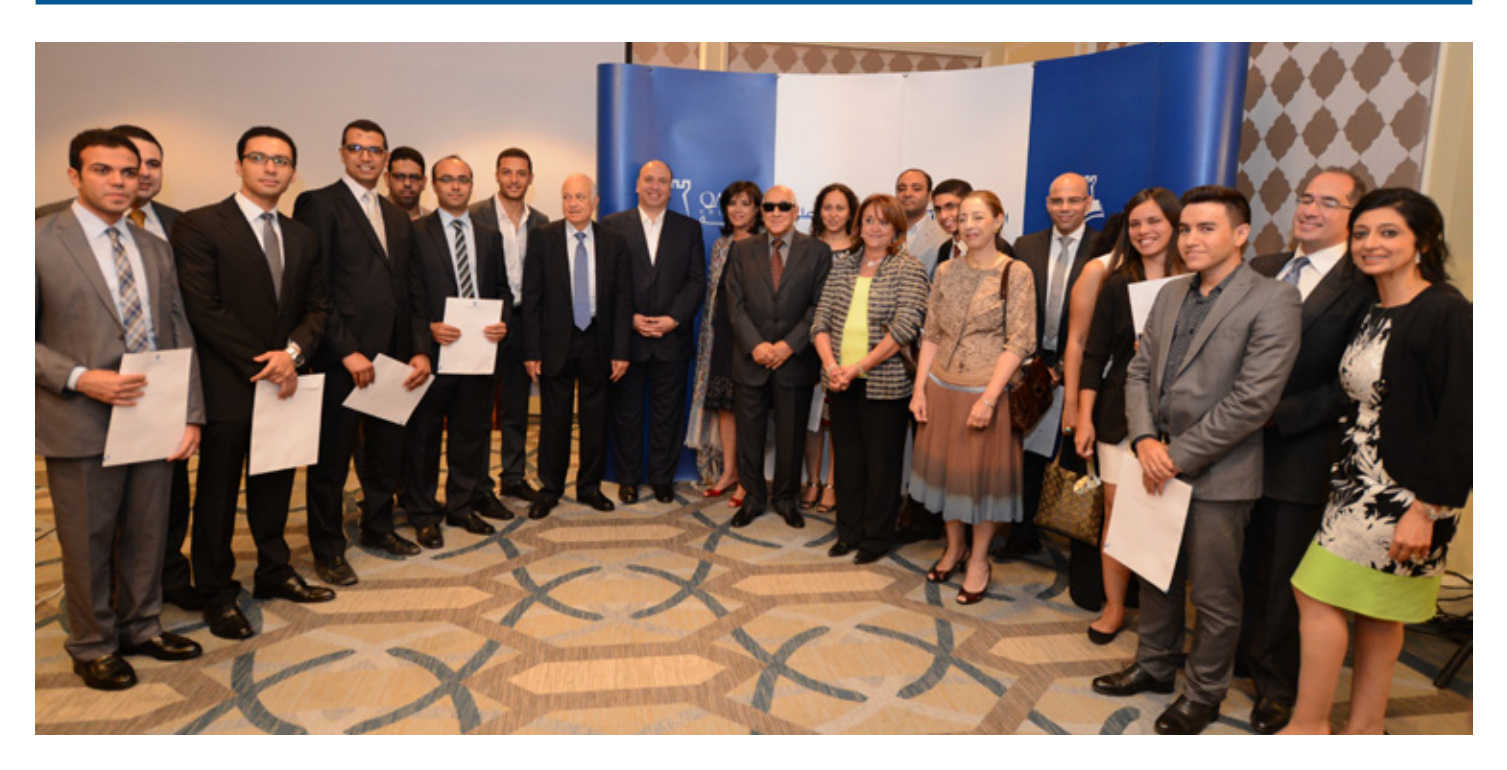

## **Qalaa Holdings Scholarship Foundation (QHSF)**

- The QHSF was established in 2007 by Qalaa Holdings and today stands as one of the largest private-sector funded scholarship programs in Egypt open to scholars pursuing masters and doctoral degrees in all disciplines.
- QHSF has completed its ninth round of scholarship awards, granting 138 scholarships to date to students from across Egypt — including Cairo, Giza, Alexandria, Menoufia, Ismailia, Assiut, Gharbeya, Minya, Daqahleya, Qalyubeya, Aswan and Fayoum.
- QHSF takes pride in being open to all academic disciplines, with an eye to nurturing creativity and excellence in all its forms.
- Applicants are free to pursue the subject they are most passionate about, the main condition is that they be accepted at a top school in their field of study before applying for a QHSF award — and that they agree to return to work in Egypt following their graduation.
- Universities attended by scholarship recipients include:
	- Harvard, Stanford, Columbia, Cornell, University of California Los Angeles (UCLA), New York University, Tufts, University of Pennsylvania, Duke, and Syracuse in the United States
	- Oxford, Cambridge, University College London, Imperial College London, London School of Economics, Manchester University, City University, Warwick, and more in the United Kingdom.
	- Several top European universities including Sweden's Lund University, the University of Heidelberg in Germany, University of Helsinki in Finland, and Wageningen in the Netherlands, among other world class specialized institutions.
- MBAs in top business schools including INSEAD, London Business School, ESADE in Spain as well as Wharton, Columbia and Duke in the United States.
- Scholars have studied disciplines ranging from engineering to business, medicine, neuroimaging, filmmaking, anthropology, human rights and law to architecture, development, economics and more.

*The Qalaa Holdings Scholarship Foundation helps bright Egyptian students pursue graduate degrees at elite international institutions on the condition they return to Egypt to work following graduation. The Foundation was established in 2007 by Qalaa Holdings (then named Citadel Capital), an African leader in infrastructure and industry. For more information, see www.qalaascholarships.org.*

*Qalaa Holdings (CCAP.CA on the Egyptian Stock Exchange) is an African leader in infrastructure and industry. Formerly known as Citadel Capital, Qalaa Holdings controls subsidiaries in core industries including Energy, Cement, Agrifoods, Transportation* & *Logistics and Mining. To learn more, please visit qalaaholdings.com.*

## For media inquires, please contact:

Ms. Ghada Hammouda Head of Marketing Communications & CMO Qalaa Holdings ghammouda@qalaaholdings.com Tel: +20 2 2791-4482 • Fax: +20 22 791-4448 Mobile: +20 106 662-0002